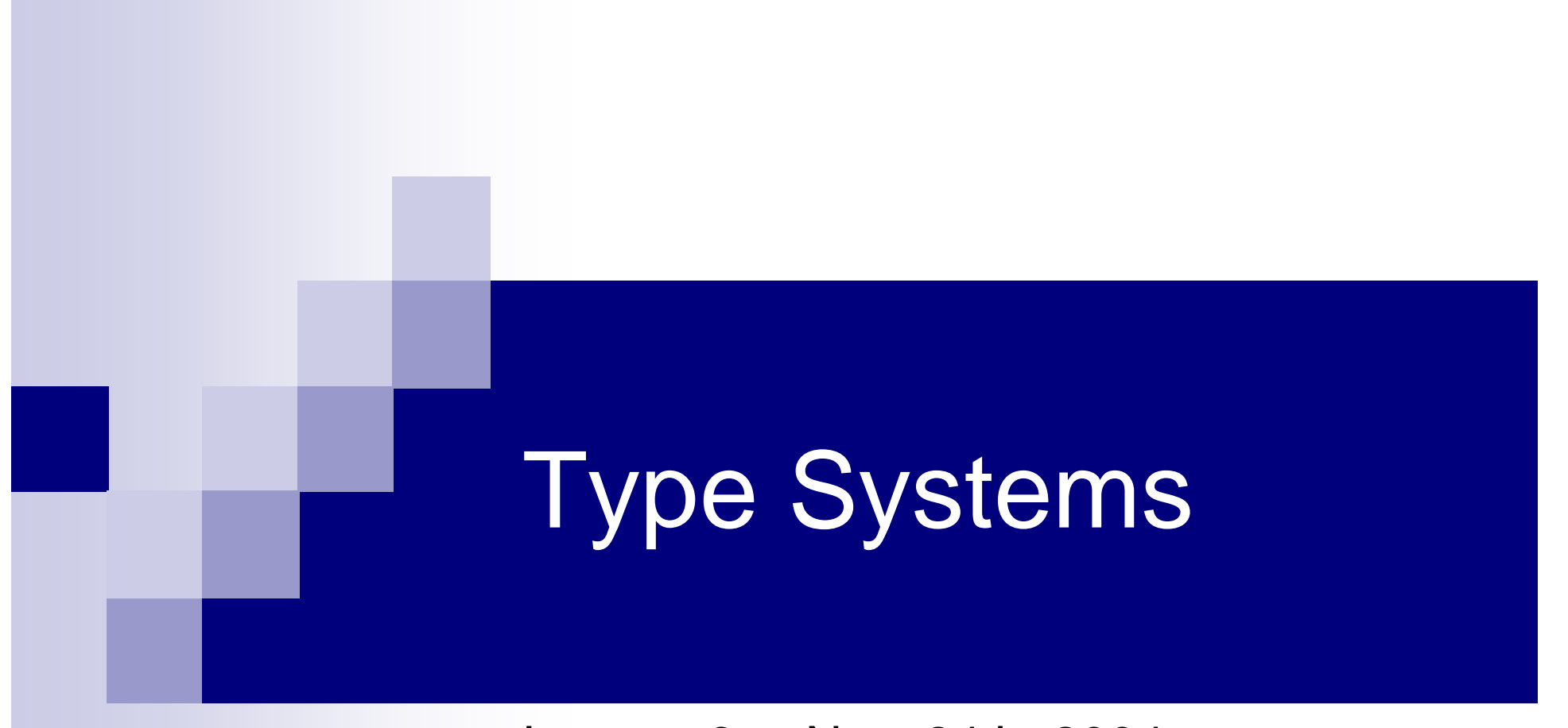

Lecture 6 Nov. 24th, 2004 Sebastian Maneth

http://lampwww.epfl.ch/teaching/typeSystems/2004

# Today … towards Featherweight JAVA

- 1. Objects
- 2. Simple Classes
- 3. Open Recursion through Self
- 4. Featherweight Java (FJ)

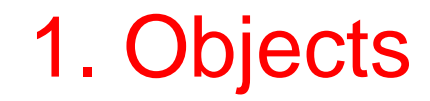

What is an OBJECT?

 $\rightarrow$  a data structure, encapsulating some internal state, and offering access to it via a collection of methods.

Internal state = mutable instance variables

Consider our simply-typed λ-calculus with records (and Unit type, and sequences) and references.

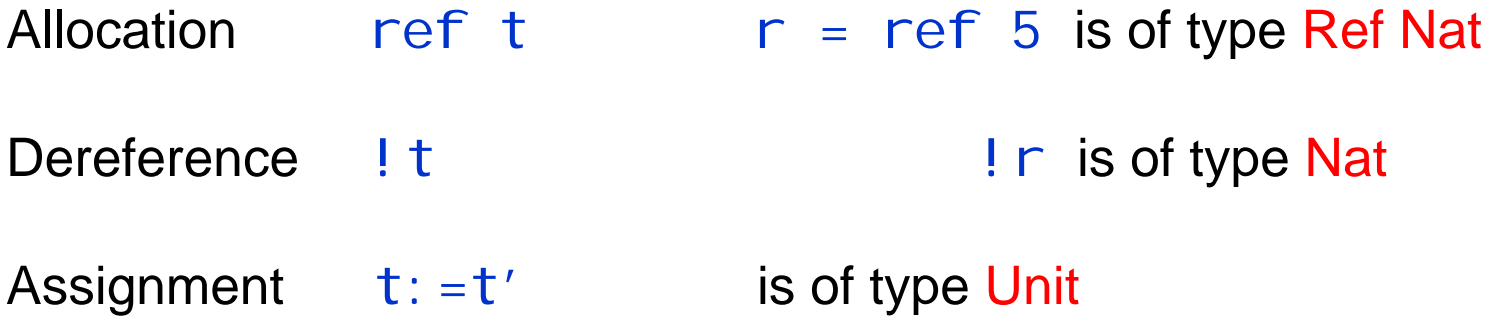

OBJECT = a data structure, encapsulating some internal state, and offering access to it via a collection of methods.

| let $x = ref 1 in$                                                                                                    |
|----------------------------------------------------------------------------------------------------|
| \n $\left\{\n \begin{aligned}\n \text{get } &= \lambda \text{ : } \text{Uni } t. & ! x, \\  \text{inc } &= \lambda \text{ : } \text{Uni } t. & x: = \text{succ}(!x)\n \end{aligned}\n \right\}$ \n |

 $OBIECT = a data structure, encapsulating some internal state,$ and offering access to it via a collection of methods.

$$
c = \text{let } x = \text{ref } 1 \text{ in}
$$
\n
$$
\begin{cases}\n\text{get} = \lambda \text{ : } \text{Unit. } ! \text{ x,} \\
\text{inc} = \lambda \text{ : } \text{Unit. } x \text{ : } \text{succ}(\text{! } x) \text{ }\n\end{cases}
$$
\n
$$
\text{mutable instance variable} \qquad \text{methods}
$$

The type of the record c is { get : Unit $\rightarrow$ Nat, inc : Unit $\rightarrow$ Unit }

- $\rightarrow$  c. inc unit evaluates to unit : Unit
- $\rightarrow$ c.get unit evaluates to 2 : Nat

Let Coun<code>ter be</code> the type { get : Unit $\rightarrow$ Nat, inc : Unit $\rightarrow$ Unit }

inc3 =  $\lambda$ c:Counter. (c.inc unit; c.inc unit; c.inc unit)

Takes an argument of type Counter ("a counter object") and applies three times its *i* nc method.

Can  $\,$  inc3  $\,$  be applied to the following  $\,$  ResetCounter record?  $\,$ 

```
let x = ref 1 in\{ get = \lambda: Unit. !x,
         inc = \lambda\_: Unit. x: =succ(!x),
         {\sf reset} = \lambda\_:{\sf Uni\;t.}\; x: =1]
```
Can you write a function that generates and returns a new counter object, each time it is called?

Can you write a function that generates and returns a new counter object, each time it is called?

Sure!

$$
c = \text{let } x = \text{ref } 1 \text{ in}
$$
\n
$$
\{ get = \lambda \text{ : } \text{Unit. } !x,
$$
\n
$$
\text{inc} = \lambda \text{ : } \text{Unit. } x \text{: } = \text{succ}(!x) \} : \text{Counter}
$$

newCounter =  $\lambda\_$ :Unit. c  $\;$  : Unit  $\boldsymbol{\rightarrow}$  Counter

Can you write a function that generates and returns a new counter object, each time it is called?

Sure!

```
c = let x = ref 1 in
             \{get = \lambda: Unit. !x,
               inc = \lambda\_:Unit. x:=succ(!x)} : Counter
```
newCounter =  $\lambda\_$ :Unit. c  $\;$  : Unit  $\boldsymbol{\rightarrow}$  Counter

nc = newCounter unit

Group all instance variables into a record

$$
c = \text{let } r = \{x = ref 1\} \text{ in}
$$
\n
$$
\{get = \lambda \text{ : } \text{Unit. } I(r, x),
$$
\n
$$
\text{inc} = \lambda \text{ : } \text{Unit. } r. x \text{: } \text{succ}(\text{! } (r, x))\} \text{ : } \text{Counter}
$$

CounterRep =  $\{x: \text{Ref } \text{Nat}\}$ 

The *representation type* of the object.

#### 2. Simple Classes

newCounter =  $\lambda\_$ :Unit. c  $\;$  : Unit  $\boldsymbol{\rightarrow}$  Counter

newResetCounter = λ\_:Unit. c  $\ :\ \textsf{Uni} \; \mathsf{t} \; \mathsf{\rightarrow} \; \textsf{ResetCounter}$ 

ResetCounter <: Counter

How can we define a ResetCounter, using the definition of Counter?

#### 2. Simple Classes

```
let r = \{x = ref 1\} in
      \{ get = \lambda: Unit. !(r.x),
       inc = \lambda_:Unit. r.x:=succ(!(r.x))} : Counter
let r = \{x = ref 1\} in
      \{ get = \lambda: Unit. !(r.x),
       inc = \lambda_:Unit. r.x:=succ(!(r.x))
       reset = \lambda : Uni t. r. x: =1 : ResetCounter
```
ResetCounter <: Counter

How can we define a ResetCounter, using the definition of Counter?

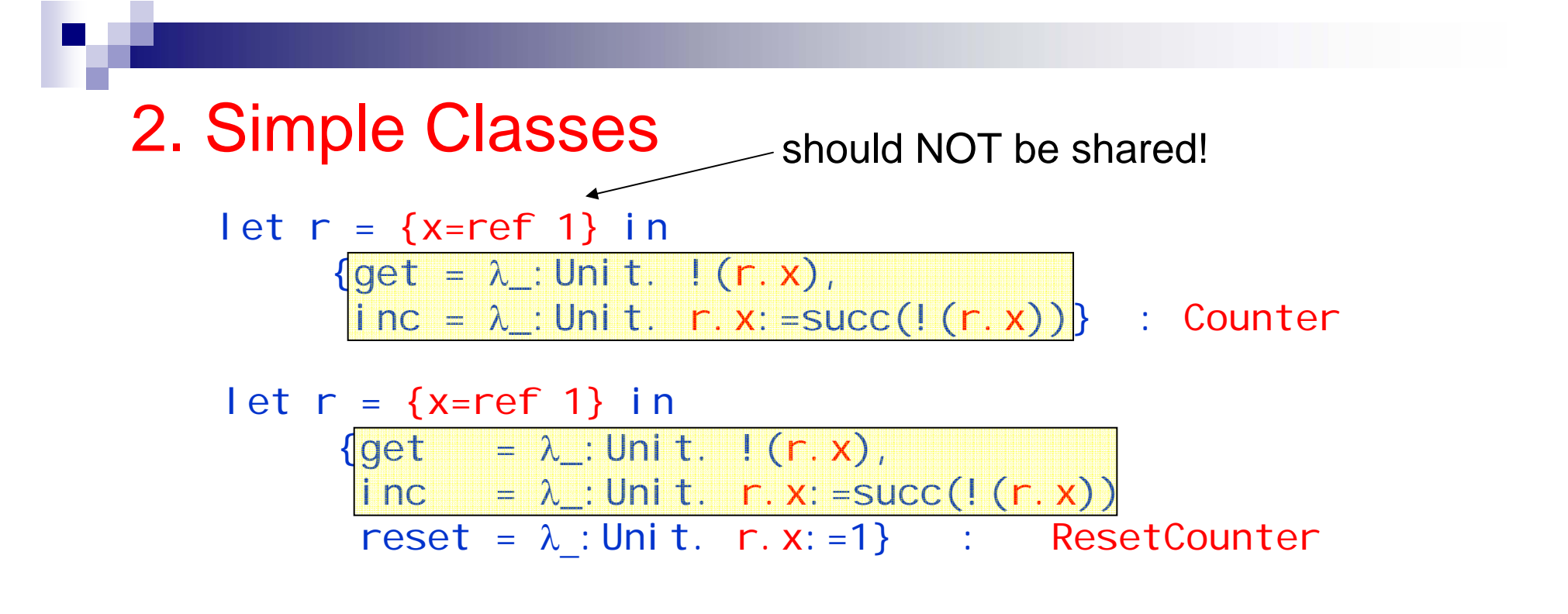

Or rather, how to describe their common functionality?

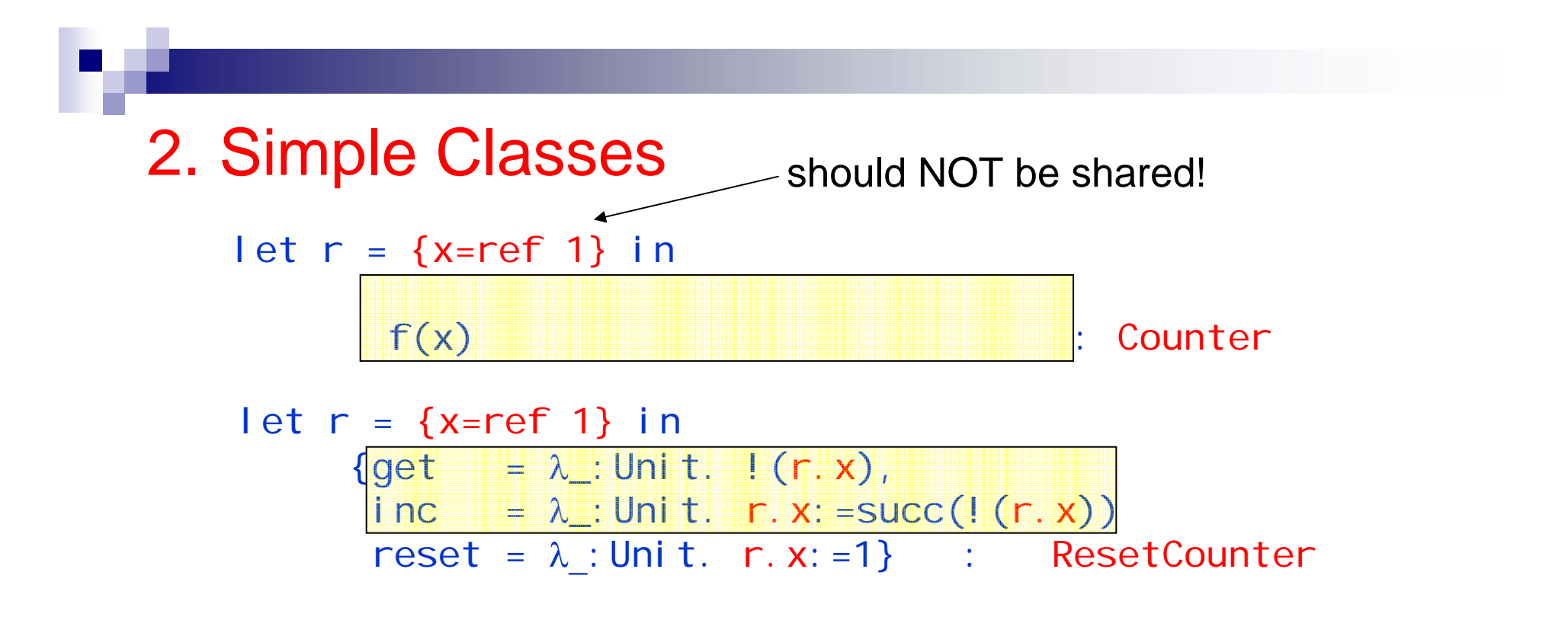

Or rather, how to describe their common functionality?

NOT  $f(x)$ ! Cannot be in terms of  $x!$ 

 $\rightarrow$  Use the object's representation type!

CounterRep =  $\{x: \text{Ref Nat}\}$ 

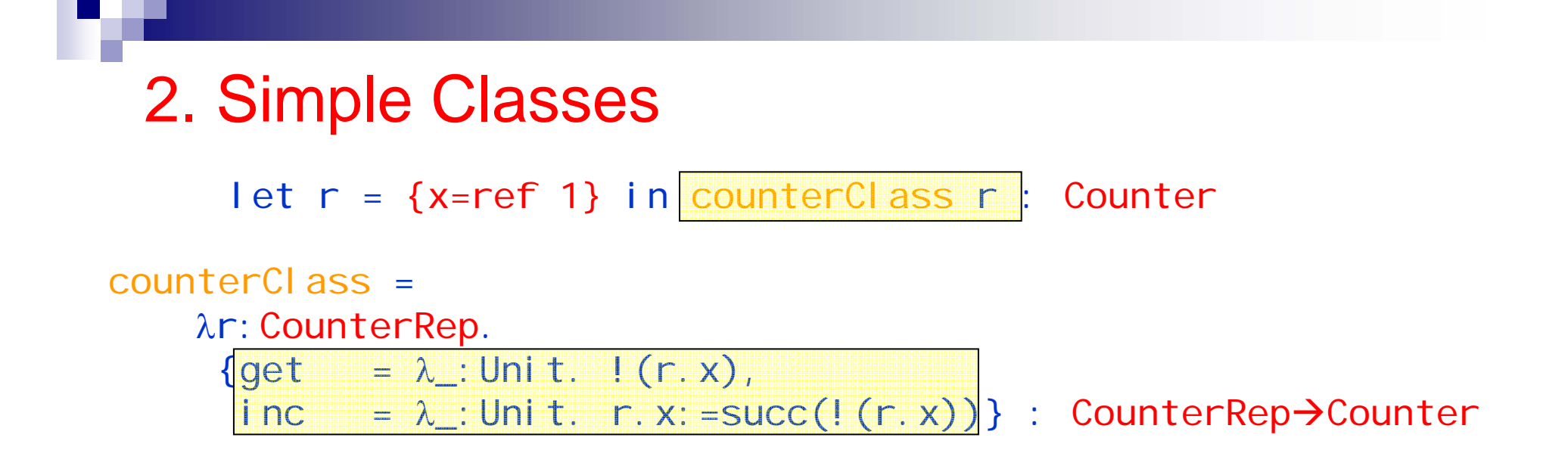

 $\rightarrow$  How to define resetCounterClass in terms of counterClass??

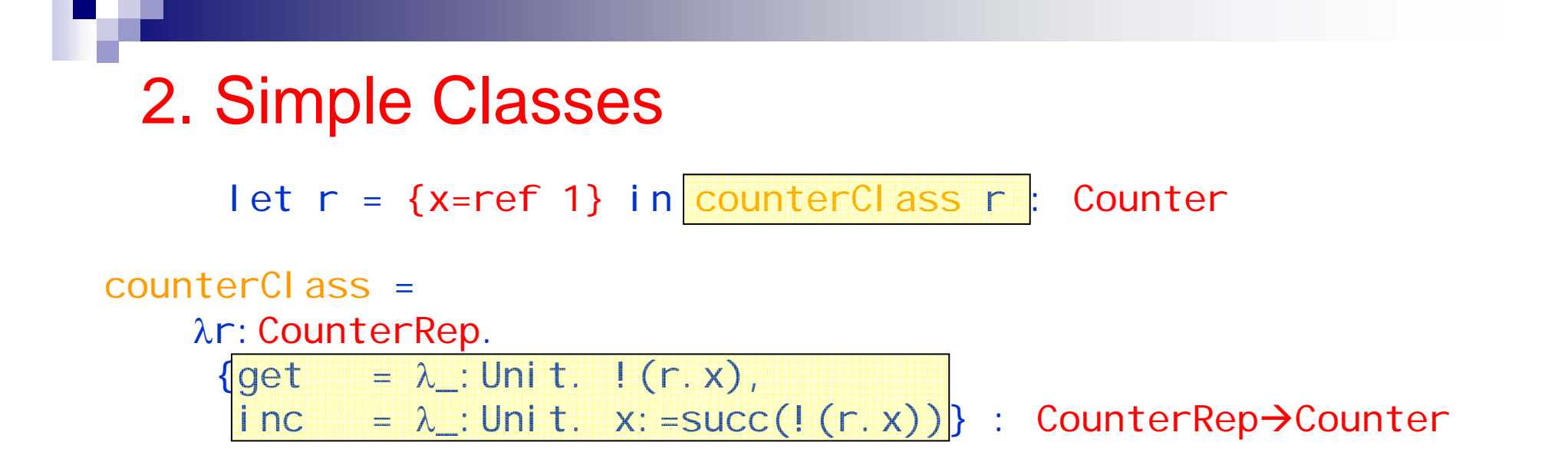

 $\rightarrow$  How to define resetCounterClass in terms of counterClass??

```
resetCounterClass =
    λr:CounterRep.
     \{ get = \lambda: Unit. !(r.x),
      inc = \lambda_:Unit. r.x:=succ(!(r.x))
      reset = λ_:Unit. r.x:=1} : CounterRep->ResetCounter
```
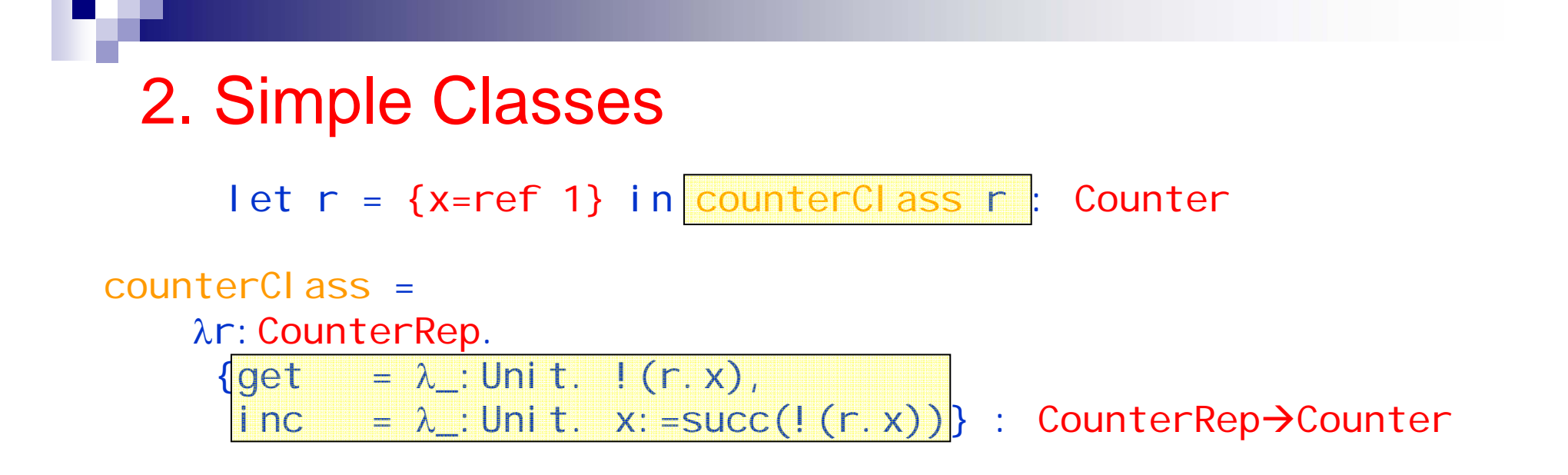

 $\rightarrow$  How to define resetCounterClass in terms of counterClass??

```
resetCounterClass =
   λr:CounterRep. let super = counterClass r in
    \{ get = super.get,i nc = super. i nc,
      reset = λ_:Unit. r.x:=1} : CounterRep->ResetCounter
```
# 2. Simple Classes

resetCounterClass <sup>=</sup> λr:CounterRep. let super = counterClass r in  ${get}$  = super.get,  $i$  nc  $=$  super.  $i$  nc, reset = λ\_:Unit. r.x:=1} : CounterRep->ResetCounter

Can we instantiate resetCounterClass with a different record of instance variables?

E.g. BackupCounterRep = {x: Ref Nat, b: Ref Nat}

# 2. Simple Classes

```
resetCounterClass =
   λr:CounterRep. let super = counterClass r in
    {get} = super.get,
     i nc = super. i nc,
      reset = λ_:Unit. r.x:=1} : CounterRep->ResetCounter
```
Can we instantiate resetCounterClass with a

different record of instance variable??

```
E.g. BackupCounterRep = \{x: \text{Ref Nat}, b: \text{Ref Nat}\}\
```

```
backupCounterClass =
     λr:BackupCounterRep. let super = resetCounterClass r in
      {get} = super.get,
       i nc = super. i nc,
        {\sf reset} = \lambda\_:{\sf Uni\;t.}\; {\sf r.} {\sf x:} =! ({\sf r.} {\sf b}) ,
       backup = \lambda: Unit. r.b: =! (r.x) } :
                                       BackupCounterRep→BackupCounter
```
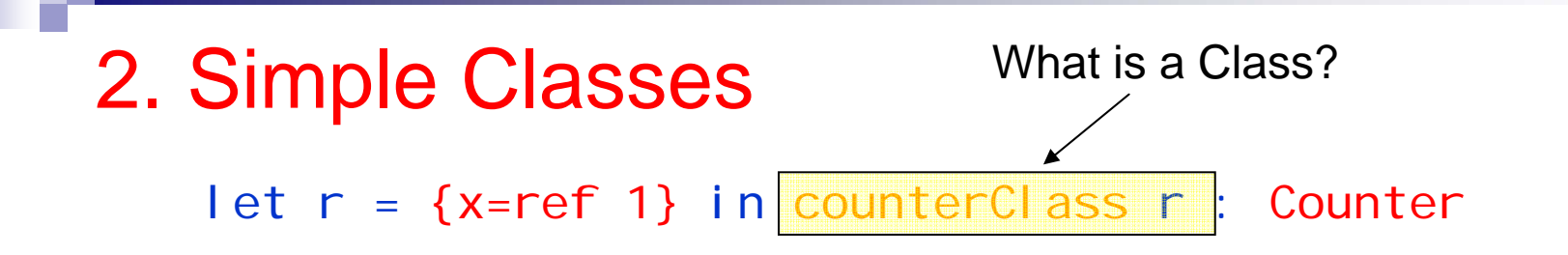

Class = collection of methods

obtained from an object by abstracting its methods w.r.t its instance variables. (type: CounterRep→Counter)

An object can be obtained from a Class by *instantiating* it.

Only other use of a Class: *extending* (= "subtype") it

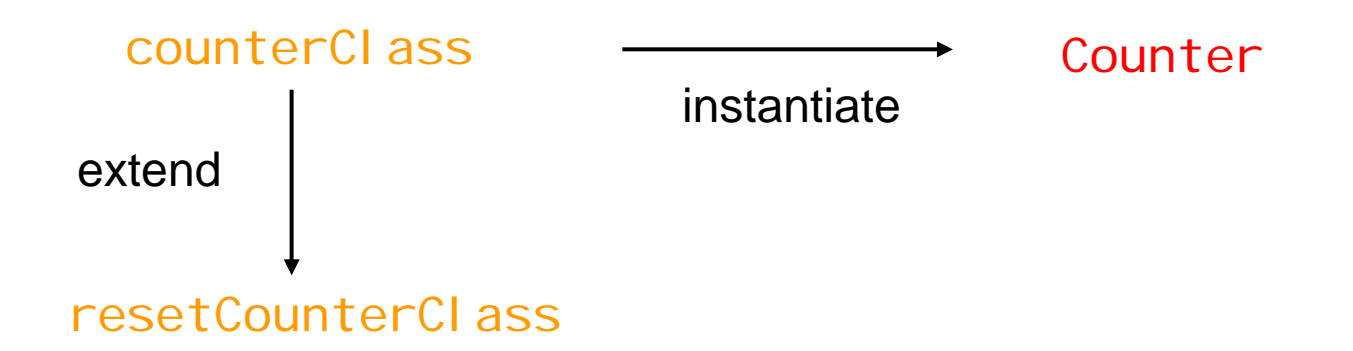

## 2. Simple Classes

SetCounter = {get:Unit $\rightarrow$ Nat, set:Nat $\rightarrow$ Unit, inc:Unit $\rightarrow$ Unit}

```
setCounterClass =
    λr:CounterRep.
```
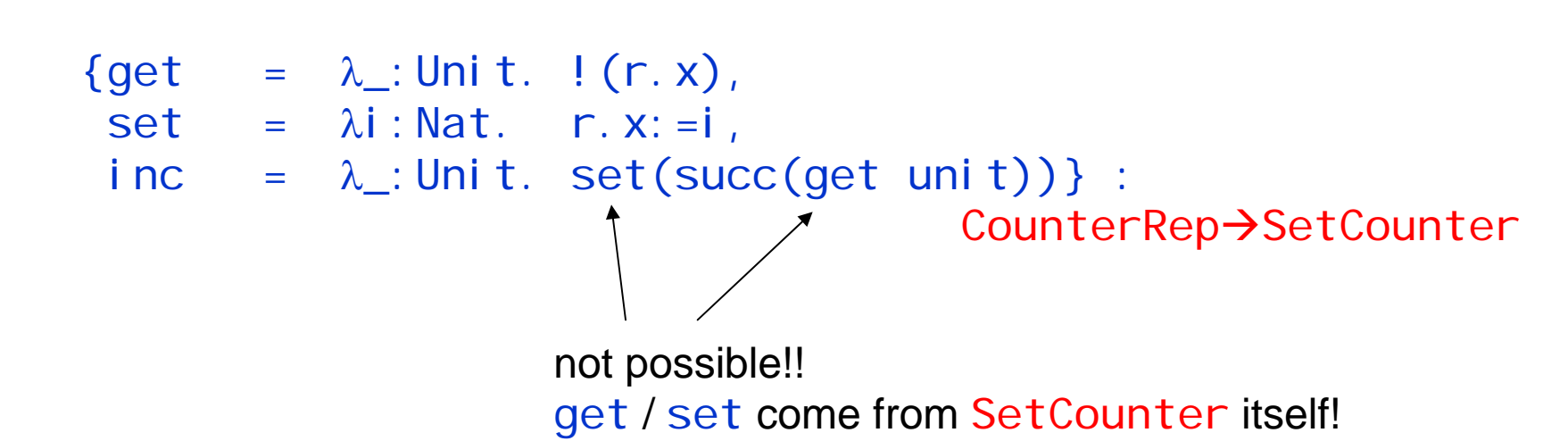

Recall the fix operator.

$$
\frac{\Gamma \vdash t_1 \quad T_1 \rightarrow T_1}{\Gamma \vdash \text{fix } t_1 \quad T_1}
$$

 ${\sf T}_1$  need not be a function type!!  $\;\rightarrow$  can be a record type!!

```
ff = \lambdamutrec: {iseven: Nat\rightarrowBool, isodd: Nat\rightarrowBool}.
      \{i\if iszero x then trueelse mutrec.isodd (pred x),
        i sodd = \lambda x: Nat.
                      if isZero x then falseelse mutrec.iseven (pred x) }
```
(fix ff). i seven  $7 \rightarrow ... \rightarrow$  fal se

## 2. Simple Classes

SetCounter = {get:Unit $\rightarrow$ Nat, set:Nat $\rightarrow$ Unit, inc:Unit $\rightarrow$ Unit}

```
setCounterClass =
```
λr:CounterRep.

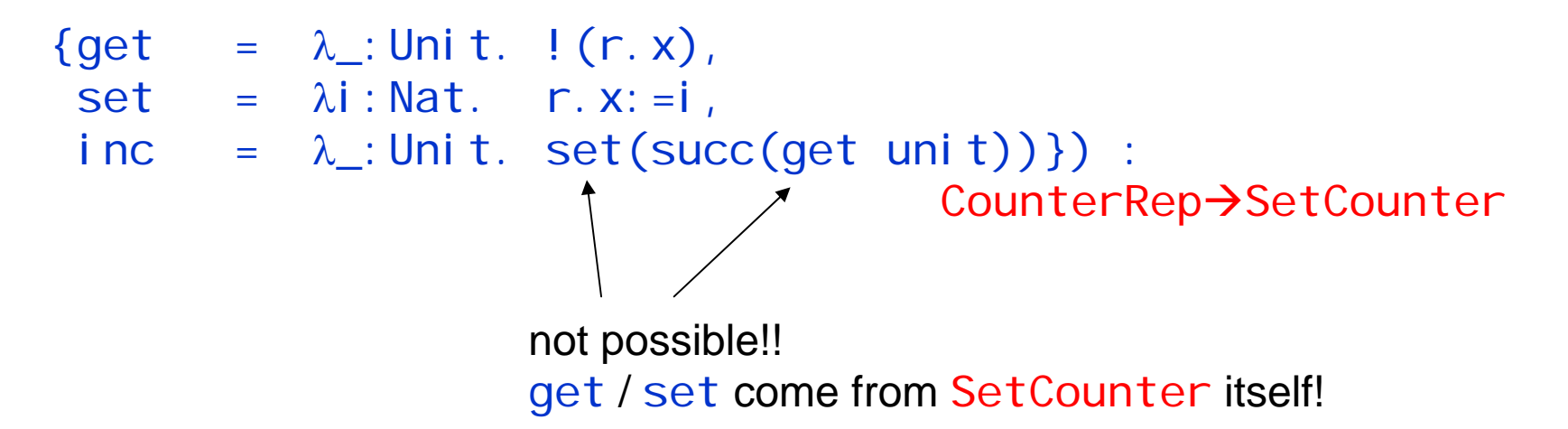

### 2. Simple Classes

SetCounter = {get:Unit $\rightarrow$ Nat, set:Nat $\rightarrow$ Unit, inc:Unit $\rightarrow$ Unit}

```
setCounterClass =
   λr:CounterRep. fix
    (λsel f: SetCounter.
     \{ get = \lambda_{\cdot} : Unit. : (r.x),set = \lambda i : Nat. r.x:=i,
      i nc \equiv= \lambda: Unit. self.set(succ(self.get unit))}) :
                                              CounterRep→SetCounter
```
get / set come from SetCounter itself!

newSetCounter = λ\_:Unit. let r={x=ref 1} in setCounterClass <sup>r</sup>

```
setCounterClass=λr:CounterRep. fix
    (λsel f: SetCounter.
     {get = 
λ_:Unit. !(r.x),
      set = 
λi:Nat. r.x:=i,
      inc = \lambda_:Unit. self.set(succ(self.get unit))}) :
                                        CounterRep
ÆSetCounter
```
newSetCounter = λ\_:Unit. let r={x=ref 1} in setCounterClass r

```
setCounterClass=λr:CounterRep. fix
    (λsel f: SetCounter.
     {get = 
λ_:Unit. !(r.x),
      set = 
λi:Nat. r.x:=i,
      inc = \lambda_:Unit. self.set(succ(self.get unit))}) :
                                        CounterRep
ÆSetCounter
```
newSetCounter = λ\_:Unit. let r={x=ref 1} in setCounterClass r

```
setCounterClass=λr:CounterRep. fix
    (λsel f: SetCounter.
     {get = 
λ_:Unit. !(r.x),
       set = 
λi:Nat. r.x:=i,
       inc = \lambda_:Unit. self.set(succ(self.get unit))}) :
                                             Counte<del>rRep->SetCount</del>er
                          CounterRep \rightarrow SetCounter \rightarrow SetCounter
 newSetCounter = λ_:Unit. let r={x=ref 1} in <del>setCounterClass r</del>
```

```
fix (setCounterClass r)
```
 $\rightarrow$ A "sel f-object" has to be supplied at instantiation time!!

```
setCounterClass=λr:CounterRep. 
    (λsel f: SetCounter.
     {get = 
λ_:Unit. !(r.x),
      set = 
λi:Nat. r.x:=i,
      inc = \lambda_:Unit. self.set(succ(self.get unit))}) :
                            CounterRep \rightarrow SetCounter \rightarrow SetCounter
```
NOW, methods of a *superclass* can call methods of a *subclass*, even though the subclass does not exist when the superclass is being defined!!

```
setCounterClass=λr:CounterRep. 
    (λsel f: SetCounter.
     {get = 
λ_:Unit. !(r.x),
      set = 
λi:Nat. r.x:=i,
      inc = \lambda_:Unit. self.set(succ(self.get unit))}) :
                            CounterRep \rightarrow SetCounter \rightarrow SetCounter
```
NOW, methods of a *superclass* can call methods of a *subclass*, even though the subclass does not exist when the superclass is being defined!!

```
accCounterClass=λr:AccCounterRep. 
     λself:AccCounter. let super = setCounterClass r self in
     {get} = super.get,
      set = 
λi:Nat.(r.a:=succ(!(r.a)); super.set i),
      i nc = super. i nc,
      acc = \lambda\_: Unit. !(r.a)} : AccCounterRep \rightarrowAccCounter \rightarrow AccCounter
```
Nice idea. BUT does NOT work like this!!

```
newAccCounterClass unit
```
- $\rightarrow$  let r = {x=ref 1, a=ref 0} in fix (accCounterClass r)
- $\rightarrow$  …  $\rightarrow$   $\,$  < does NOT terminate!!! >

Why? Because occurrence of self is "unprotected"

```
accCounterClass=λr:AccCounterRep. 
    λself:AccCounter. let super = setCounterClass r self in
    {get = …
                                                  Unprotected!
```
Nice idea. BUT does NOT work like this!!

```
newAccCounterClass unit
```
 $\rightarrow$  let r = {x=ref 1, a=ref 0} in fix (accCounterClass r)

 $\rightarrow$  …  $\rightarrow$   $\,$  < does NOT terminate!!! >

Why? Because occurrence of self is "unprotected"

How to fix this?? 1. protect the seI f by λ-abstraction

- 2. model semantics of classes differently (using refs)
- 3. take objects/classes as NEW PRIMITIVES

```
accCounterClass=λr:AccCounterRep. 
     λself:AccCounter. let super = setCounterClass r self in
     \{\text{get } = ...Unprotected!
```
Take objects/classes as NEW PRIMITIVES

In fact, the language FJ consist **only** of these primitives. "everything is an object!"

 $\rightarrow$  Almost as pure as the lambda-calculus

(and almost as degenerate as simply typed lambda calculus wo. base types.)

Take objects/classes as NEW PRIMITIVES

let  $r = \{x = ref 1\}$  in counterClass  $r$  : Counter

Class = collection of methods (w.r.t. instance variables)

 $\rightarrow$  can be extended, or instantiated.

Take objects/classes as NEW PRIMITIVES

let  $r = \{x = ref 1\}$  in counterClass r : Counter

Class = collection of methods (w.r.t. instance variables)

 $\rightarrow$  can be extended, or instantiated. *must extend* another Class

Every class (transitively) extends the class Obj ect

```
Class resetCounter extends Counter {
    Nat b;
    resetCounter(Nat x, Nat b){
        super(x), this. b=b;}
    Nat reset( ){ return new Nat(1); }
}
```
Take objects/classes as NEW PRIMITIVES

let r = {x=ref 1} in counterClass r : Counter

Class = collection of methods (w.r.t. instance variables)

 $\rightarrow$  can be extended, or instantiated. *must extend* another Class

}

Every class (transitively) extends the class Obj ect

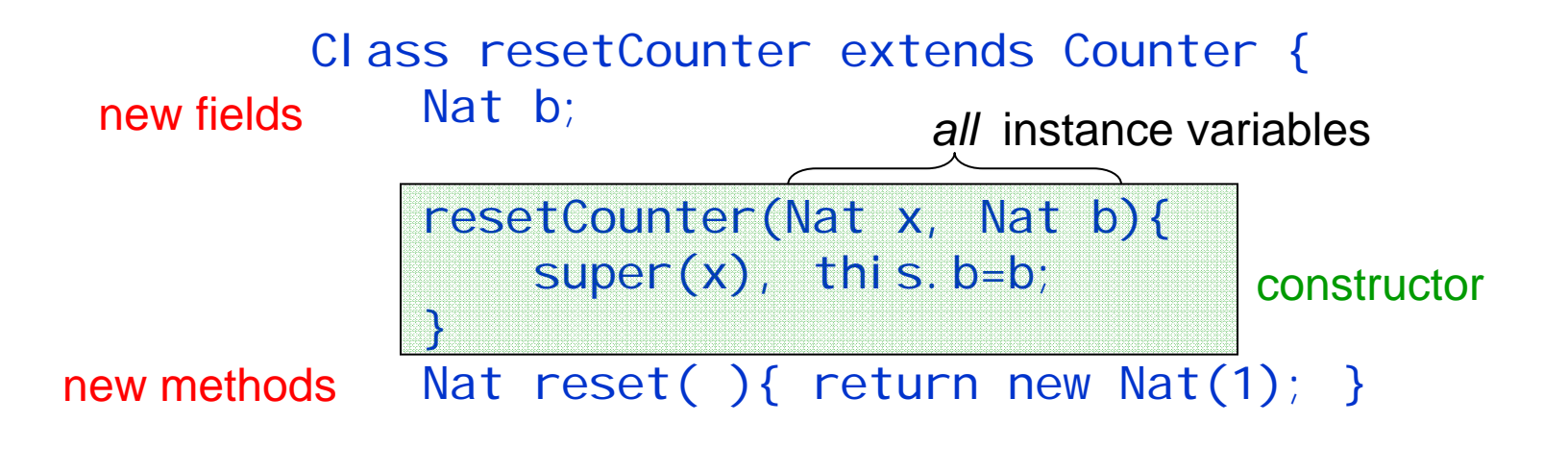

Take objects/classes as NEW PRIMITIVES

let  $r = \{x = ref 1\}$  in counterClass r : Counter

Class = collection of methods (w.r.t. instance variables)

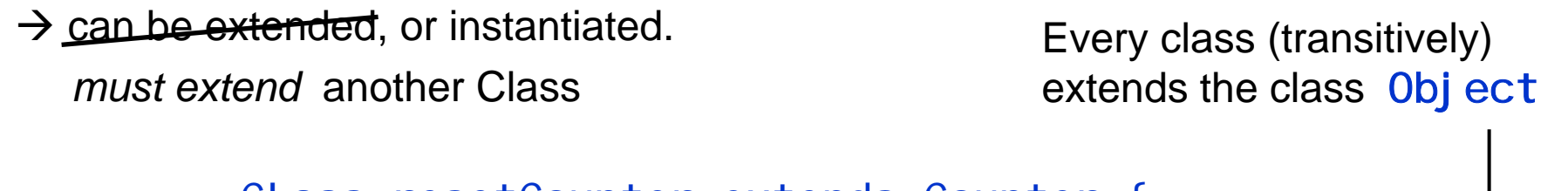

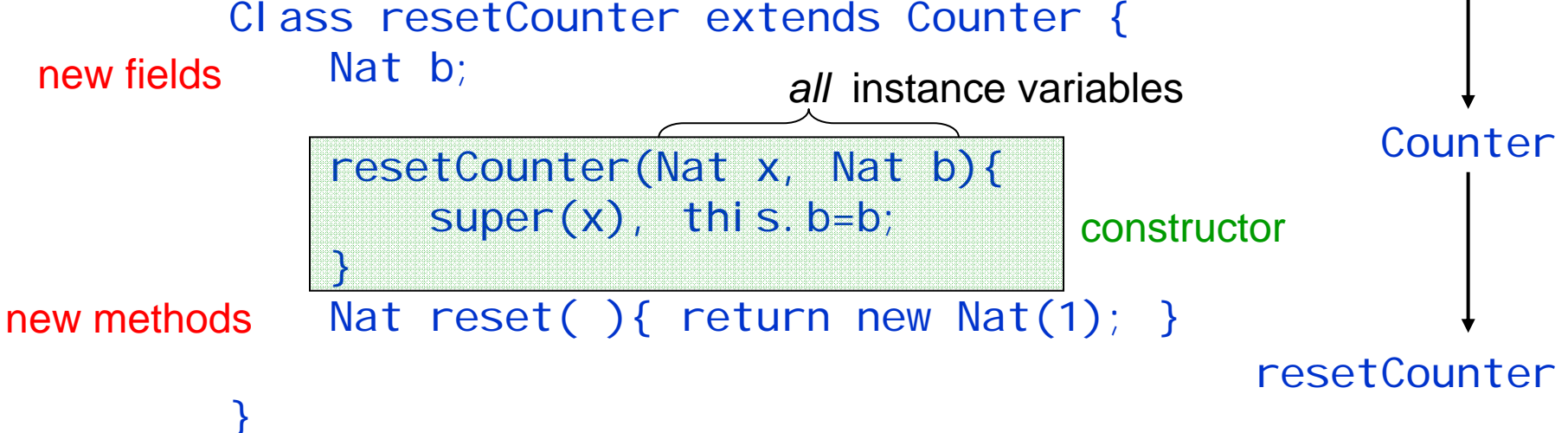

### 4. Feitherweight Java: terms

How do we instantiate a class?

new Counter(t\_1, …, t\_n) Object Creation (similar to λ-abstraction)

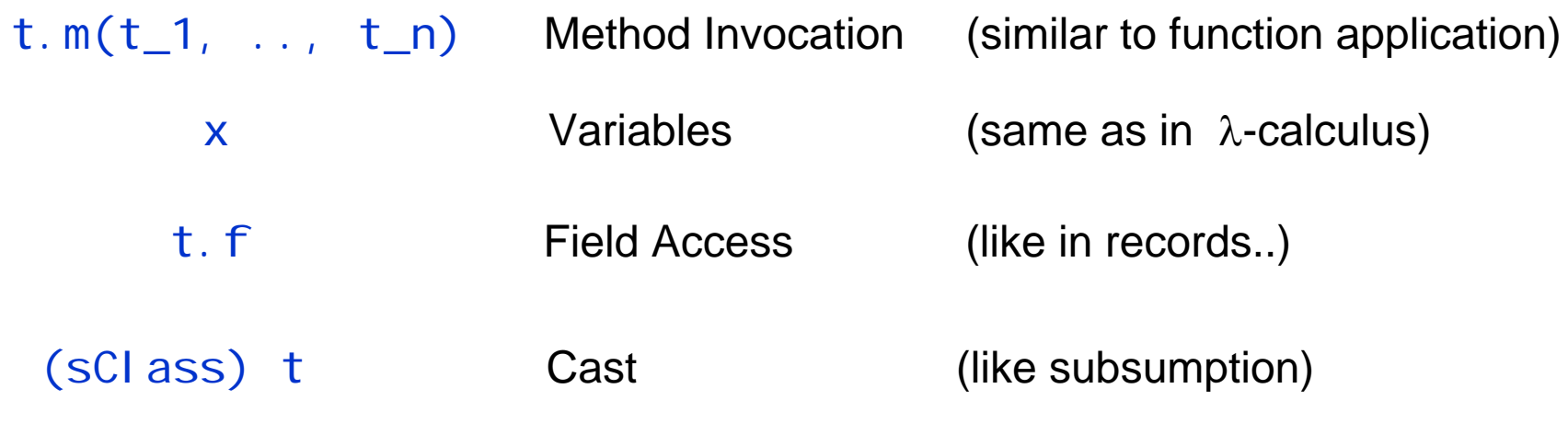

Object Creations are the only values! (like in pure  $\lambda$ )

E.g. new  $A()$ , new  $B()$ , new  $A(new B()$ , new  $C()$ ), …

```
Class A extends Object { A() {super(); } }
Class B extends Object { B(){super(); } }
Class Pair extends Object {
  Object fst;
  Object snd;
  Pair(Object fst, Object snd) {
    super(); this. fst=fst; this. snc=snd; }
  Pair setfst(Object newfst) {
    return new Pair(newfst, this.snd); }
}
```
new Pair(new A(), new B()).setfst(new B())

```
Class A extends Object { A() {super(); } }
Class B extends Object { B() { super(); } }
Class Pair extends Object {
  Object fst;
  Object snd;
  Pair(Object fst, Object snd) {
    super(); this. fst=fst; this. snc=snd; }
  Pair setfst(Object newfst) {
    return new Pair(newfst, this.snd); }
}
```
new Pair(new A(), new B()).setfst(new B())

```
\rightarrow new Pair(new B(), new B())
```

```
Class A extends Object \{ A() \super() : \}Class B extends Object { B(){super(); } }
Class Pair extends Object {
 Object fst;
 Object snd;
  Pair(Object fst, Object snd) {
    super(); this. fst=fst; this. snc=snd; }
  Pair setfst(Object newfst) {
    return new Pair(newfst, this.snd); }
}
```
new Pair(new A(), new B()).setfst(new B())

 $\rightarrow$  new Pair(new B(), new B()) **Method Invocation:**  $m$ body(setfst, Pair) = ( newfst, new Pair(newfst, this.snd) ) (new  $C(v_1,v_2)$ ).setfst(u<sub>1</sub>)  $\rightarrow$  [newfst $\rightarrow$ u<sub>1</sub>, this $\rightarrow$ new  $C(v_1,v_2)$ ] t<sub>0</sub>  $t<sub>0</sub>$ 

```
Class A extends Object { A() {super(); } }
Class B extends Object { B() { super() ; } }
Class Pair extends Object {
  Object fst;
  Object snd;
  Pair(Object fst, Object snd) {
    super(); this. fst=fst; this. snc=snd; }
  Pair setfst(Object newfst) {
    return new Pair(newfst, this.snd); }
}
```
((Pair) new Pair(new Pair(new  $A()$ , new  $B()$ ), new  $A()$ ). fst). snd

 $\rightarrow$ 

```
Class A extends Object \{ A() \super() : \}Class B extends Object { B() { super(); } }
Class Pair extends Object {
 Object fst;
 Object snd;
  Pair(Object fst, Object snd) {
    super(); this. fst=fst; this. snc=snd; }
  Pair setfst(Object newfst) {
    return new Pair(newfst, this.snd); }
}
```
((Pair) <u>new Pair(new Pair(new A(), new B()), new A()).fst</u>).snd

 $\rightarrow$  $((Pair)$  new Pair(new A(), new B())).snd

Field Selection:  $\;$  <code>fst is</code> declared to contain an <code>Obj</code> <code>ect</code>

Thus, the return new Pair(new  $A()$ , new  $B()$ ) is now an Object!

```
Class A extends Object { A() {super(); } }
Class B extends Object { B() { super() ; } }
Class Pair extends Object {
  Object fst;
 Object snd;
  Pair(Object fst, Object snd) {
    super(); this. fst=fst; this. snc=snd; }
  Pair setfst(Object newfst) {
    return new Pair(newfst, this.snd); }
}
```
((Pair) new Pair(new Pair(new  $A()$ , new  $B()$ ), new  $A()$ ). fst). snd

Æ ((Pair) new Pair(new A(), new B())).snd Cast is needed, because mbody( snd, Object) is not defined!!

```
Class A extends Object \{ A() \super() : \}Class B extends Object { B() { super(); } }
Class Pair extends Object {
 Object fst;
 Object snd;
  Pair(Object fst, Object snd) {
    super(); this. fst=fst; this. snc=snd; }
  Pair setfst(Object newfst) {
    return new Pair(newfst, this.snd); }
}
```
((Pair) new Pair(new Pair(new  $A()$ , new  $B()$ ), new  $A()$ ). fst). snd

- $\rightarrow$  $((Pai r)new Pair(new A(), new B())$ . snd
- $\rightarrow$ new Pair(new A(), new B()).snd
- $\rightarrow$ new B()

```
Class A extends Object \{ A() \super() : \}Class B extends Object { B() { super(); } }
Class Pair extends Object {
 Object fst;
 Object snd;
  Pair(Object fst, Object snd) {
    super(); this. fst=fst; this. snc=snd; }
  Pair setfst(Object newfst) {
    return new Pair(newfst, this.snd); }
}
```
 $\rightarrow$ 

((Pair) new Pair(new Pair(new  $A()$ , new  $B()$ ), new  $A()$ ). fst). snd

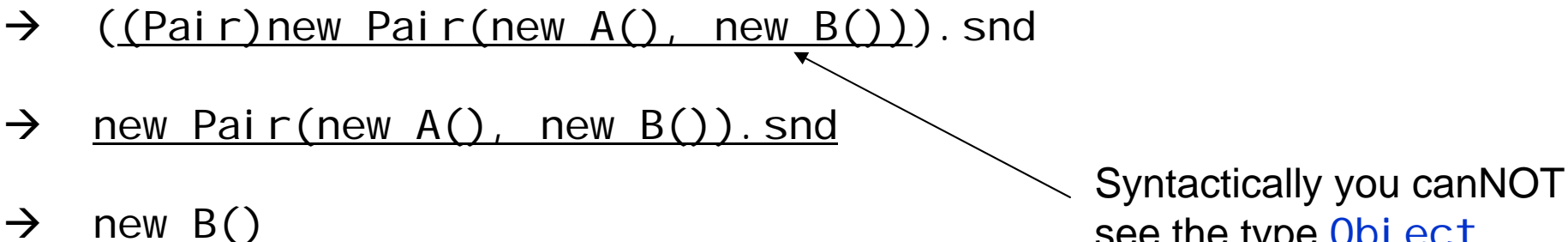

see the type Obj ect

 $\rightarrow$  Casts only make sense with run-time type look-up.

Today's LAB:

- $\rightarrow$  start implementing evaluation of FJ terms
- $\rightarrow$  to do that, simply ignore cases (by evaluating them away)

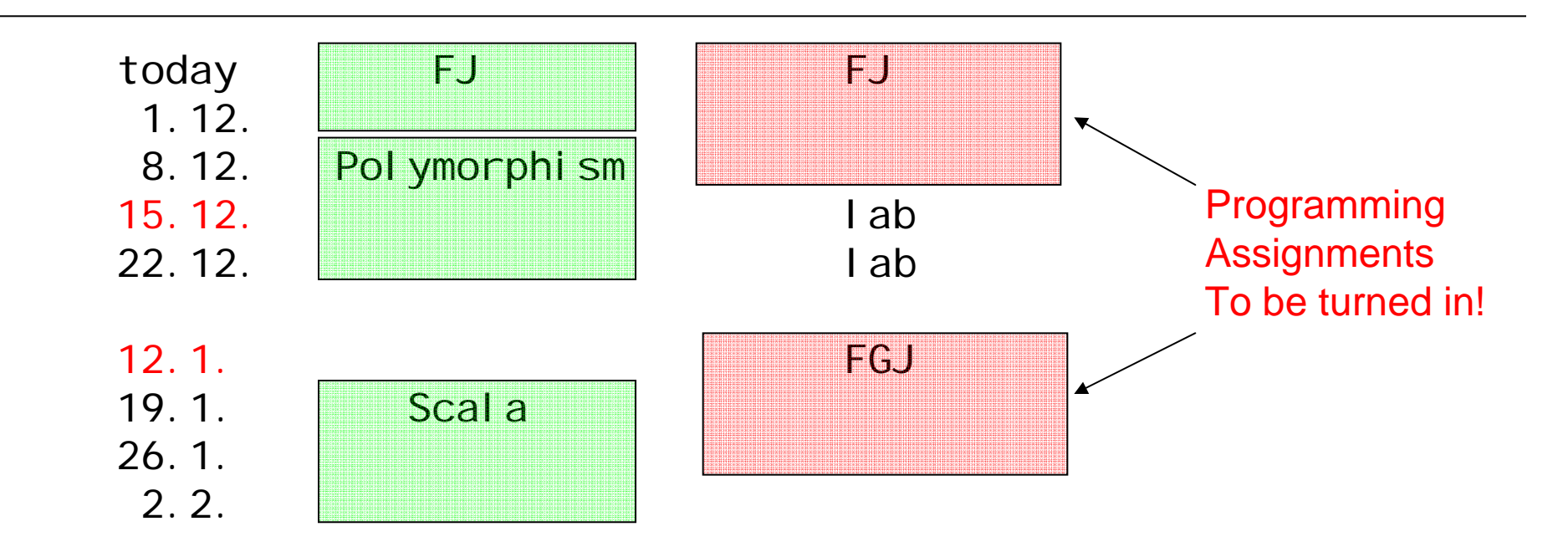